# **บทที 3**

### **วิธีดําเนินการวิจัย**

การศึกษาวิจัยเรื่อง พฤติกรรมและความพึงพอใจของลูกค้าที่มาใช้บริการของธนาคาร กรุงศรีอยุธยา จำกัด (มหาชน) สาขาบิ๊กซี อยุธยา โดยมีวิธีดำเนินการวิจัยวิจัยดังนี้

- 1. ประชากรและกลุ่มตัวอย่าง
- 2. เครื่องมือที่ใช้ในการวิจัย
- 3. การเก็บรวบรวมข้อมูล
- 4. การวิเคราะห์ข้อมูล

#### **1. ประชากรและกล่มตัวอย่าง ุ**

ประชากรที่ใช้ในการศึกษาครั้งนี้ คือ ลูกค้าที่มาใช้บริการของธนาคารกรุงศรีอยุธยา จำกัด (มหาชน) สาขาบิ๊กซี อยุธยา ตั้งแต่ 1 กรกฎาคม พ.ศ. 2553 – 31 สิงหาคม พ.ศ. 2553 ก\$0 0- 8& -กก-\*\$0 0-/ #ก- .##0- 9 & #. ผู้วิจัยใด้กำหนดขนาดของกลุ่มตัวอย่าง กรณีใม่มีการบันทึกข้อมูลของผู้มาใช้บริการไว้

อย่างชัดเจนจึงใช้สูตรของ คอทแลน (Cochran. 1953) (อภินันท์ จันตะนี. 2550 : 17) โดยใช้ สัดส่วนของประชากร = 0.2 หรือ 20%

$$
n = \frac{P(1-P) Z^2}{e^2}
$$

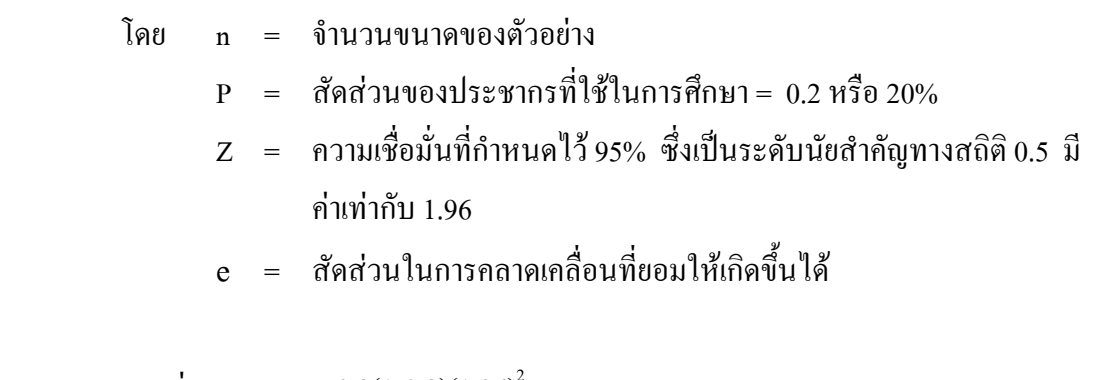

$$
[11110] \text{ n} = \underline{0.2(1-0.2)(1.96)}^2
$$

$$
(0.05)^2
$$

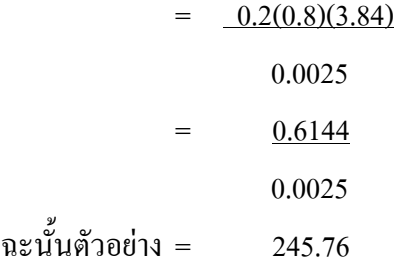

ึการสุ่มตัวอย่างในครั้งนี้ เลือกใช้การสุ่มแบบบังเอิญ เป็นการเลือกตัวอย่างจากลูกค้าที่มา ใช้บริการของธนาคารกรุงศรีอยุธยา จำกัด (มหาชน) สาขาบิ๊กซี อยุธยา รวม 250 คน

# 2. เครื่องมือที่ใช้ในการวิจัย

ี่ สำหรับการสร้างแบบสอบถามในครั้งนี้ ได้แบ่งแบบสอบถามออกเป็น 3 ตอน คือ ตอนที่ 1 เป็นแบบสอบถามเกี่ยวกับข้อมูลทั่วไปของผู้ตอบแบบสอบถาม มี 6 ข้อ ี ตอนที่ 2 เป็นแบบสอบถามเกี่ยวกับพฤติกรรมการใช้บริการของลูกค้าธนาคารกรุงศรี ้อยุธยา จำกัด (มหาชน) สาขาบิ๊กซี อยุธยา สาขาในอำเภอบางปะอิน จังหวัดพระนครศรีอยุธยา บี รข้อ

ี ตอนที่ 3 เป็นแบบสอบถามถึงระดับความพึงพอใจของลกค้า ของธนาคารกรงศรีอยธยา ้จำกัด (มหาชน) สาขาบิ๊กซี อยธยา สาขาอำเภอบางปะอิน จังหวัดพระนครศรีอยธยา มี 30 ข้อ ซึ่งมี ี ลักษณะเป็นแบบสอบถามที่ใช้เป็นแบบมาตราส่วนประมาณค่า (Rating scale) ซึ่งมี 5 ระดับ ดังนี้ (ถ้วน สายยศ และอังคณา สายยศ. 2536 : 156-157)

- 5 หมายถึง มีความพึงพอใจมากที่สุด
- 4 หมายถึง มีความพึ่งพอใจมาก
- 3 หมายถึง มีความพึ่งพอใจปานกลาง
- 2 หมายถึง มีความพึ่งพอใจน้อย
- 1 หมายถึง มีความพึงพอใจน้อยที่สุด

ี สำหรับวัดคะแนนเฉลี่ยของกลุ่มตัวอย่าง เพื่อพิจารณาระดับความพึงพอใจ ซึ่งมีสูตรที่ ใช้ในการคำนวณและเกณฑ์การพิจารณา ดังนี้

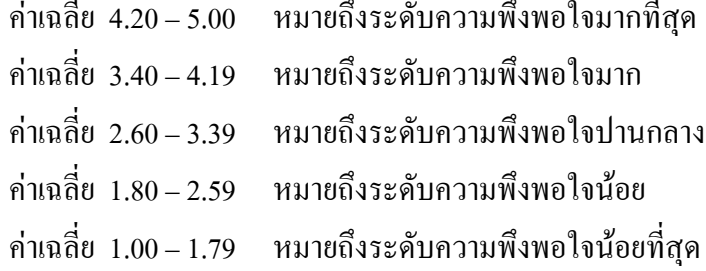

การทดลองเครื่องมือ  $(\text{Try}-\text{out})$ 

ึการวิจัยครั้งนี้ได้กำหนดวิธีการทดลองเครื่องมือที่ใช้ในการเก็บรวบรวมข้อมูลดังนี้

1. นำแบบสอบถามเสนออาจารย์ที่ปรึกษาเพื่อตรวจทาน นำมาปรับปรงแก้ไขให้สมบรณ์

่ 2. นำแบบสอบถามที่ได้ให้ผู้ทรงคุณวุฒิปรับปรุงแก้ไพแล้วเสนอผู้เชี่ยวชาญ 3 ท่านคือ ี รองศาสตราจารย์วันทนีย์ แสนภักดี คร.กิติมา ทามาลี และ คร.ปรีชา วรารัตน์ใชย ตรวจสอบความ เที่ยงตรง และความเหมาะสมของเนื้อหาเพื่อปรับปรุงแก้ไขให้มีความเหมาะสม

3. นำแบบสอบถามที่ได้ปรับปรุงแก้ไขแล้วไปหาค่าความเชื่อมั่น (Reliability) โดย ึ นำไปทดลองกับกลุ่มตัวอย่างจำนวน 30 คน โดยได้ค่าความเชื่อมั่นที่คำนวณ วิเคราะห์หาค่าความ เชื่อมั่นใช้สูตรสัมประสิทธิ์อัลฟา ( $\alpha$ -Coefficient) แล้วนำแบบสอบถามที่ผ่านการทดสอบแล้วไป ใช้ในการเก็บข้อมลจากกล่มตัวอย่างต่อไป

ิ สำหรับการวิเคราะห์หาค่าความเชื่อมั่น (Reliability) โดยวิธีของ Cronbach's Alpha (อภินันท์ จันตะนี. 2550 : 87) ได้ค่าความเชื่อมั่น .8496

$$
\mathbf{Q} = \frac{\mathbf{n}}{\mathbf{n} - 1} \left[ \frac{\sum S_i^2}{S_t^2} \right]
$$
\n
$$
\mathbf{Q} = \mathbf{p} \mathbf{q} \mathbf{n} \mathbf{n} \mathbf{n}
$$

= จำนวนข้อของแบบสอบถาม

 $\sum S_i^2 =$  ผลรวมของค่าความแปรปรวนรายข้อ

 $S_i^2$  = ค่ำความแปรปรวนรายข้อ  $S<sup>2</sup>$  = ค่ำความแปรปรวนของแบบสอบถามทั้งฉบับ

### 3. การเก็บรวบรวมข้อมูล

การเก็บรวบรวมข้อมูล ผู้วิจัยได้เก็บข้อมูลโดยดำเนินการตามลำดับขั้นตอนดังนี้ ขั้นที่ 1 ขอความร่วมมือจากผู้ตอบแบบสอบถาม โดยผู้วิจัยอธิบายและชี้แจงรายละเอียด เกี่ยวกับวัตถุประสงค์ของแบบสอบถาม และวิธีการเก็บข้อมูลแก่ผู้ตอบแบบสอบถามเป็นรายบุคคล ตลอดจนถึงการรับแบบสอบถามกลับคืนด้วยตนเอง

ขั้นที่ 2 ผู้วิจัยนำแบบสอบถามมาตรวจดูความสมบูรณ์ในแต่ละข้อ และนับจำนวนให้ ้ ครบตามจำนวนที่ต้องการ ถ้าปรากภว่าแบบสอบถามชดใดผู้ตอบแบบสอบถามทำไม่ครบทกข้อก็ ้จะทำการเก็บเพิ่มเติม เมื่อได้ข้อมลครบแล้ว ผ้วิจัยนำข้อมลแบบสอบถามไปวิเคราะห์ตามวิธีทาง สถิติต่อไป

### 4. การวิเคราะห์ข้อมูล

ึการวิจัยครั้งนี้ ได้ใช้สถิติเพื่อวิเคราะห์ข้อมูล ได้แก่ สถิติร้อยละ ค่าเฉลี่ย ส่วนเบี่ยงเบน ีมาตรฐาน และการทดสอบสมมติฐาน (กัลยา วานิชย์บัญชา. 2540 : 40) ดังนี้

1. ค่าความถี่ และ ค่าร้อยละ (Frequency and percentage) ใช้อธิบายความถี่และร้อยละ ี ของข้อมูลที่ได้จากแบบสอบถาม ตอนที่ 1 ข้อมูลส่วนบุคคล และตอนที่ 2 ข้อมูลเกี่ยวกับพฤติกรรม การใช้บริการของลกค้า

2. ค่าเฉลี่ยตัวอย่าง (Sample mean) ใช้อธิบายค่าเฉลี่ยของข้อมลที่ได้จากแบบสอบถาม ี ตอนที่ 3 ระดับความพึงพอใจของลกค้าธนาคารกรงศรีอยธยา จำกัด (มหาชน) สาขาบิ๊กซี อยธยา สาขาในอำเภอบางปะอิน จังหวัดพระนครศรีอยธยา

3. ส่วนเบี่ยงเบนมาตรฐาน(Standard deviation) ใช้อธิบายค่าความแปรปรวนของ ข้อมูลที่ได้จากแบบสอบถามตอนที่ 3 ระดับความพึงพอใจของลูกค้าใช้บริการกับธนาคารกรุงศรีอยุธยา ้จำกัด (มหาชน) สาขาบิ๊กซี อยุธยา สาขาในอำเภอบางปะอิน จังหวัดพระนครศรีอยุธยา

4. การทดสอบสมมติฐานด้วย t-test เปรียบเทียบความแตกต่างระหว่างความระดับความ ้พึงพอใจของลูกค้าธนาคารกรุงศรีอยุธยา จำกัด (มหาชน) สาขาบิ๊กซี อยุธยา จำแนกตามปัจจัยส่วน ิบุคคลของลูกค้า โดยใด้กำหนดนัยสำคัญทางสถิติที่ 0.05 ซึ่งถ้าค่าน้อยกว่า 0.05 มีระดับความ พึงพอใจแตกต่างกัน

5. การทดสอบสมมติฐานด้วย One-Way ANOVA : F-test เปรียบเทียบความแตกต่าง ้ ค่าเฉลี่ยระดับความพึงพอใจของลูกค้าธนาคารกรุงศรีอยุธยา จำกัด (มหาชน) สาขาบิ๊กซี อยุธยา ้จำแนกตามปัจจัยส่วนบุคคลของลูกค้าที่มี 3 กลุ่มขึ้นไป ที่มาใช้บริการธนาคารกรุงศรีอยุธยา จำกัด (มหาชน) สาขาบิ๊กซี อยุธยา โดยได้กำหนดนัยสำคัญทางสถิติที่ 0.05 ซึ่งถ้าค่ามากกว่า 0.05 แสดง ว่ามีระดับความพึงพอใจไม่แตกต่างกัน